# CMSC201 Computer Science I for Majors

#### Lecture 22 – Binary (and More)

All materials copyright UMBC and Dr. Katherine Gibson unless otherwise noted www.umbc.edu

# Last Class We Covered

- Dictionaries
	- Creating
	- Accessing
	- Manipulating
	- Methods
- Dictionaries vs Lists

#### HONORS UNIVERSITY IN MARYLAND

# Any Questions from Last Time?

# Today's Objectives

- To understand how data is represented and stored in memory
	- Binary numbers
		- Floating point errors
	- –ASCII values
- To see the benefits of short circuit evaluation
- To learn about other programming languages

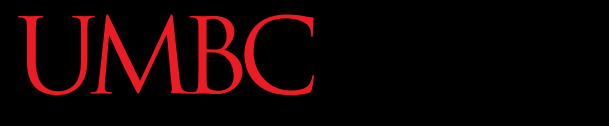

A N HONORS UNIVERSITY IN MARYLAND

# Binary Numbers

# Binary Numbers

- Computers store all information (code, text, images, sound,) as a binary representation
	- "Binary" means only two parts: 0 and 1
- Specific formats for each file help the computer know what type of item/object it is
- But why use binary?

### Decimal vs Binary

- Why do we use decimal numbers? – Ones, tens, hundreds, thousands, etc.
- But computers don't have fingers... – What do they have instead?

• They only have two states: "on" and "off"

### Decimal Example

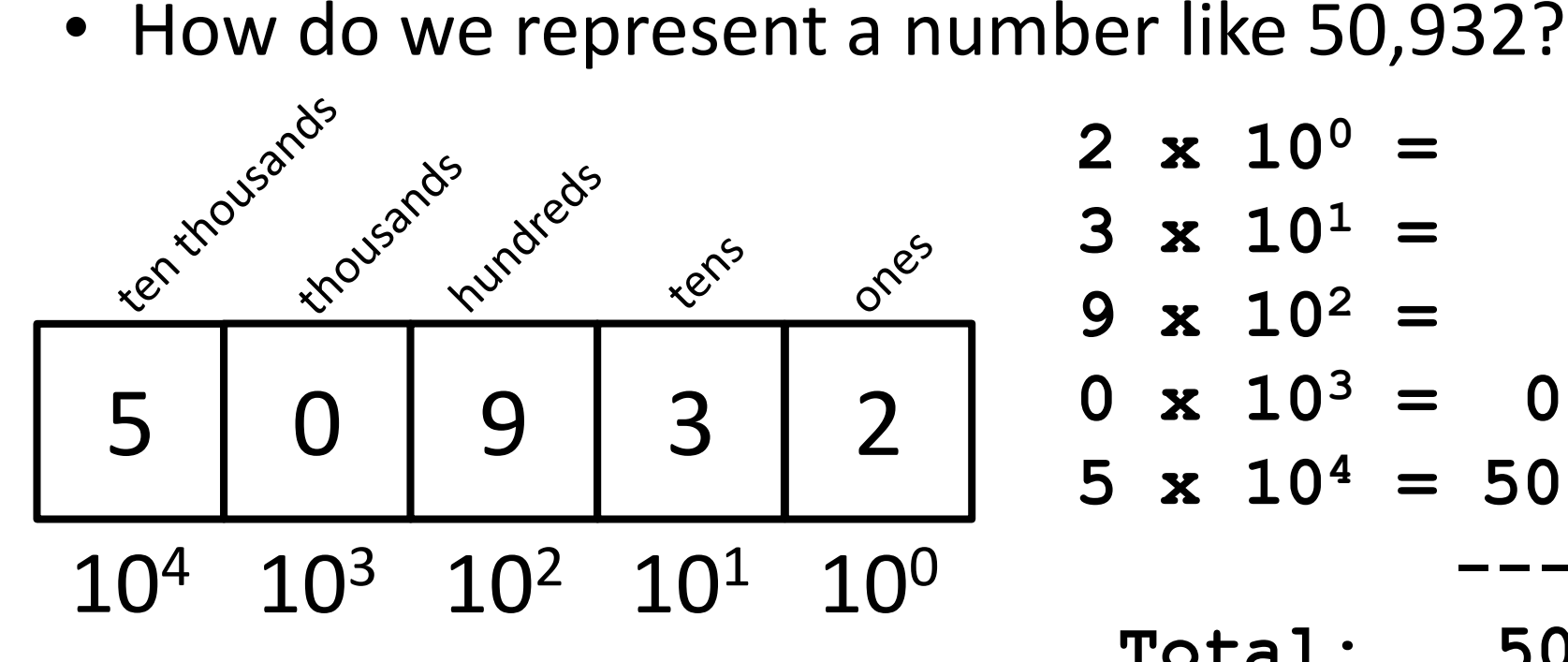

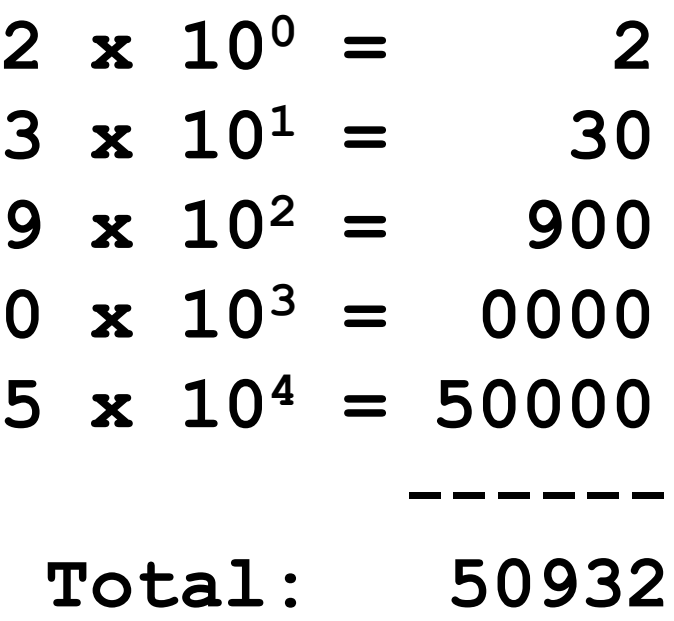

Decimal uses 10 digits, so…

### Another Decimal Example

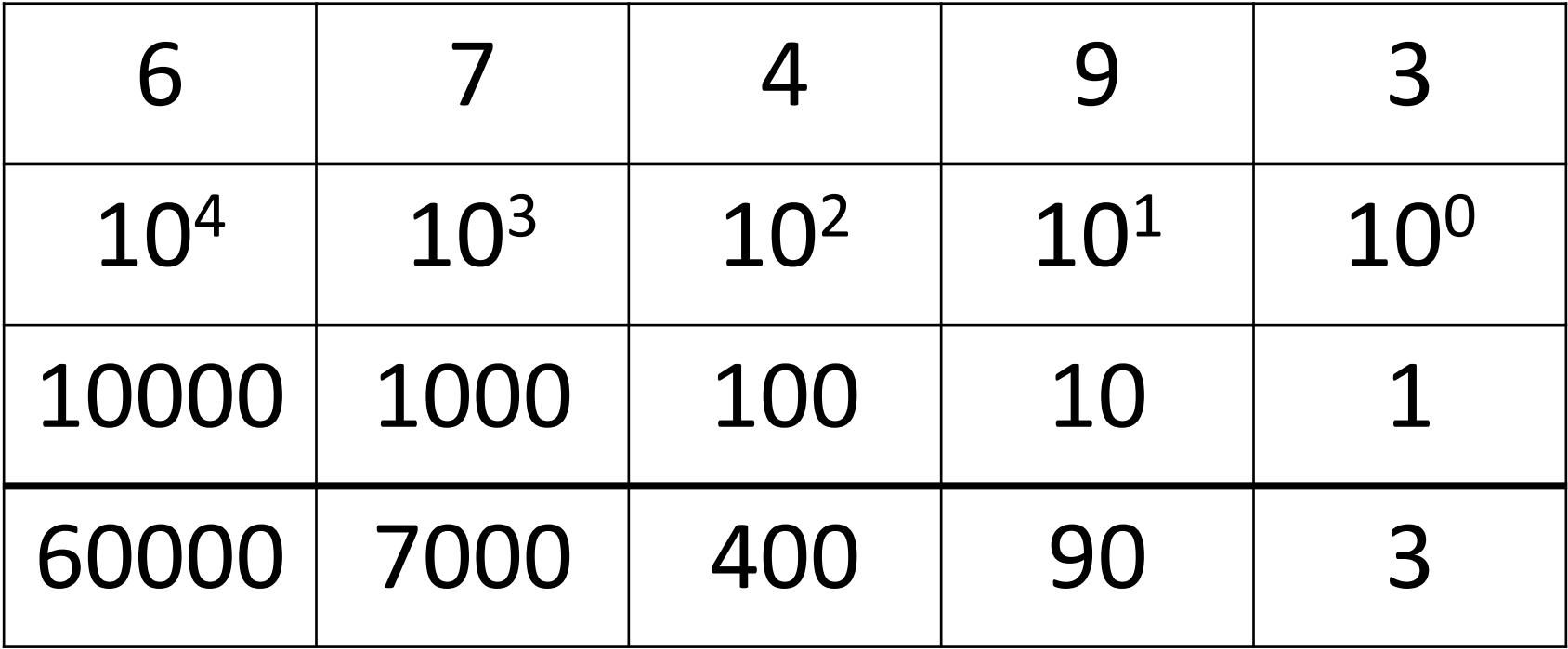

60000+7000+400+90+3 = 67493

### Binary Example

• Let's do the same with 10110 in binary

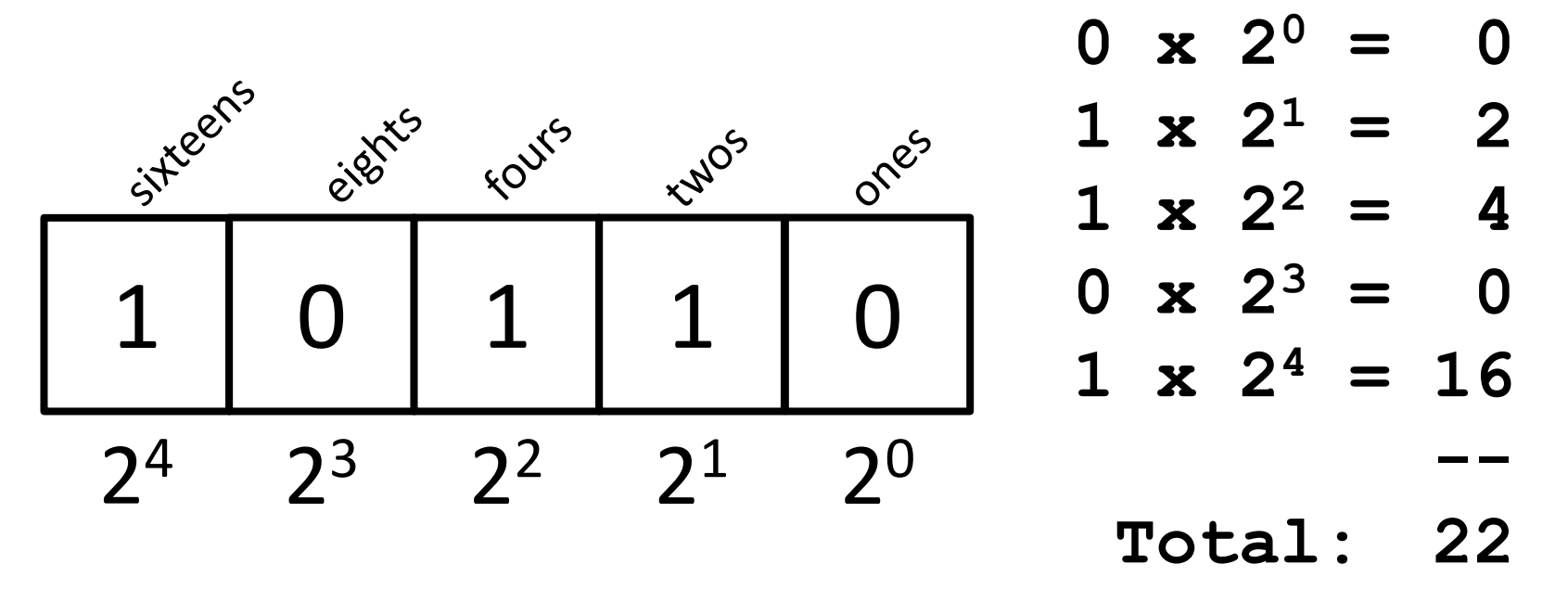

Binary uses 2 digits, so our base isn't 10, but…

# Binary to Decimal Conversion

- Step 1: Draw Conversion Box
- Step 2: Enter Binary Number
- Step 3: Multiply
- Step 4: Add

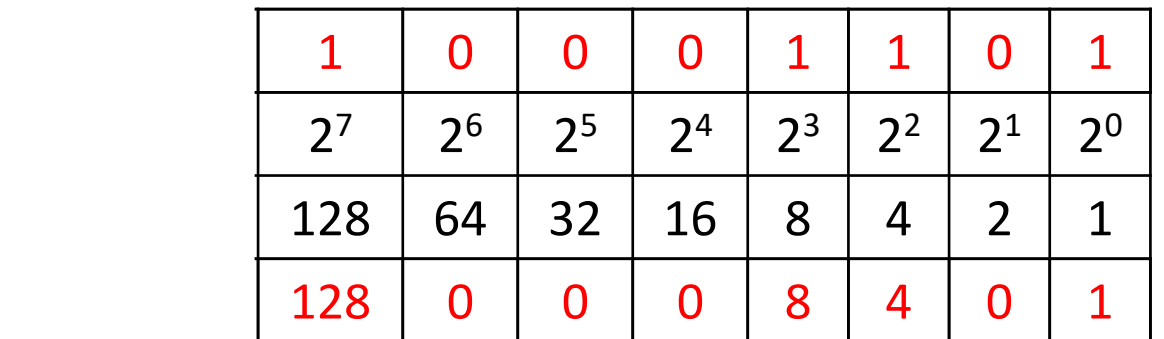

 $128 + 0 + 0 + 0 + 8 + 4 + 0 + 1 = 141$ 

# Exercise: Converting From Binary

• What are the decimals equivalents of… **101 1111 100000** 

**101010 0010 1010 1000 0000** Longer binary numbers are often broken into blocks of four digits for the sake of readability

# Exercise: Converting From Binary

- What are the decimals equivalents of…
	- $101 = 4+0+1 = 5$
	- **1111 = 8+4+2+1 = 15**
	- **100000 = 32+0+0+0+0+0 = 32**
	- **101010 = 32+0+8+0+2+0 = 42**
	- **0010 1010 = 32+0+8+0+2+0 = 42**
	- **1000 0000 = 128+...+0+0 = 128**

# Decimal to Binary Conversion

- Step 1: Draw Conversion Box
- Step 2: Compare decimal to highest binary value
- Step 3: If binary value is smaller, put a 1 there and subtract the value from the decimal number
- Step 4: Repeat until 0

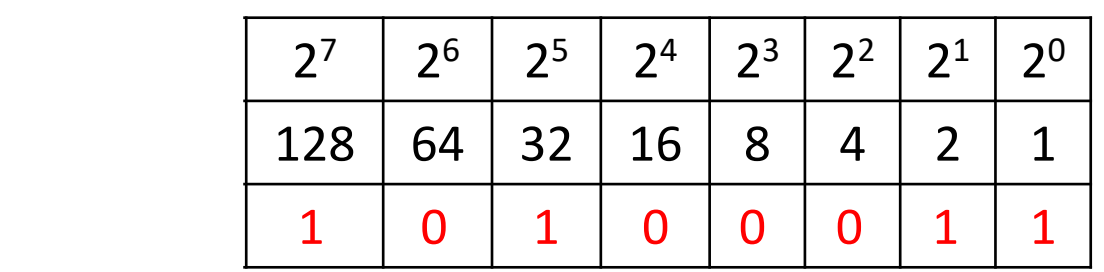

#### Convert 163 to binary

 $163 - 128 = 35$   $35 - 32 = 3$   $3 - 2 = 1$   $1 - 1 = 0$ 

# Converting to Binary

- What are the binary equivalents of...
	- **9**
	- **27**
	- **68**
	- **216**

# Converting to Binary

- What are the binary equivalents of...
	- **9 = 1001 (or 8+1)**
	- **27 = 0001 1011 (or 16+8+2+1)**
	- **68 = 0100 0100 (or 64+4)**
	- **216 = 1101 1000** 
		- **(or 128+64+16+8)**
	- **255 = 1111 1111**
		- **(or 128+64+32+16+8+4+2+1)**

# Binary Tips and Tricks

- Some "sanity checking" rules for conversions:
- 1. Binary can only be 1 or 0
	- If you get "2" of something, it's wrong
- 2. Odd numbers must have a 1 in the ones column
	- Why? (And what's the rule for even numbers?)
- 3. Each column's value is the sum of all of the previous columns (to the right) plus one
	- In decimal, what column comes after 999?

HONORS UNIVERSITY IN MARYLAND A N

# Floating Point Errors

# Division: Floats and Integers

- Floats (decimals) and integers (whole numbers) behave in two different ways in Python
	- And in many other programming languages
- Biggest difference is how division works
	- Python 3 automatically performs decimal division
		- Have to explicitly call integer division
	- Floats also automatically perform decimal division

# Division Examples

- What do the following expressions evaluate to?
	- 1. **4 / 3 = 1.3333333333333333**

$$
2. \quad 4 \quad // \quad 3 \quad = \quad 1
$$

- 3. **4 // 3.0 = 1.0**
- 4. **8 / 3 = 2.6666666666666667**
- 5. **8**  $/$  **2**  $= 4.0$
- 6. **5 / 7 = 0.7142857142857143**
- 7. **5 // 7 = 0**

# Floating Point Errors

- In base 10, some numbers are approximated:
	- 0.66666666666666666666666667…
	- 3.14159265358979323846264338328…
- The same is true for base 2
	- 0.00011001100110011001100… (0.1 in base 10)
- This leads to rounding errors with floats
	- **General rule**: Don't compare floats for equality after you've done division on them!

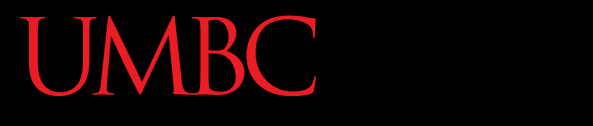

AN HONORS UNIVERSITY IN MARYLAND

#### ASCII Values

# ASCII Values

- ASCII is how text is represented in computers – Just like binary is how numbers are represented
- In ASCII, every character has a unique, individual numerical code
	- Lowercase and uppercase characters are separate
	- Codes go from 0 to 127
		- Why 127?

#### **UMBC**

AN HONORS UNIVERSITY IN MARYLAND

#### **ASCII TABLE**

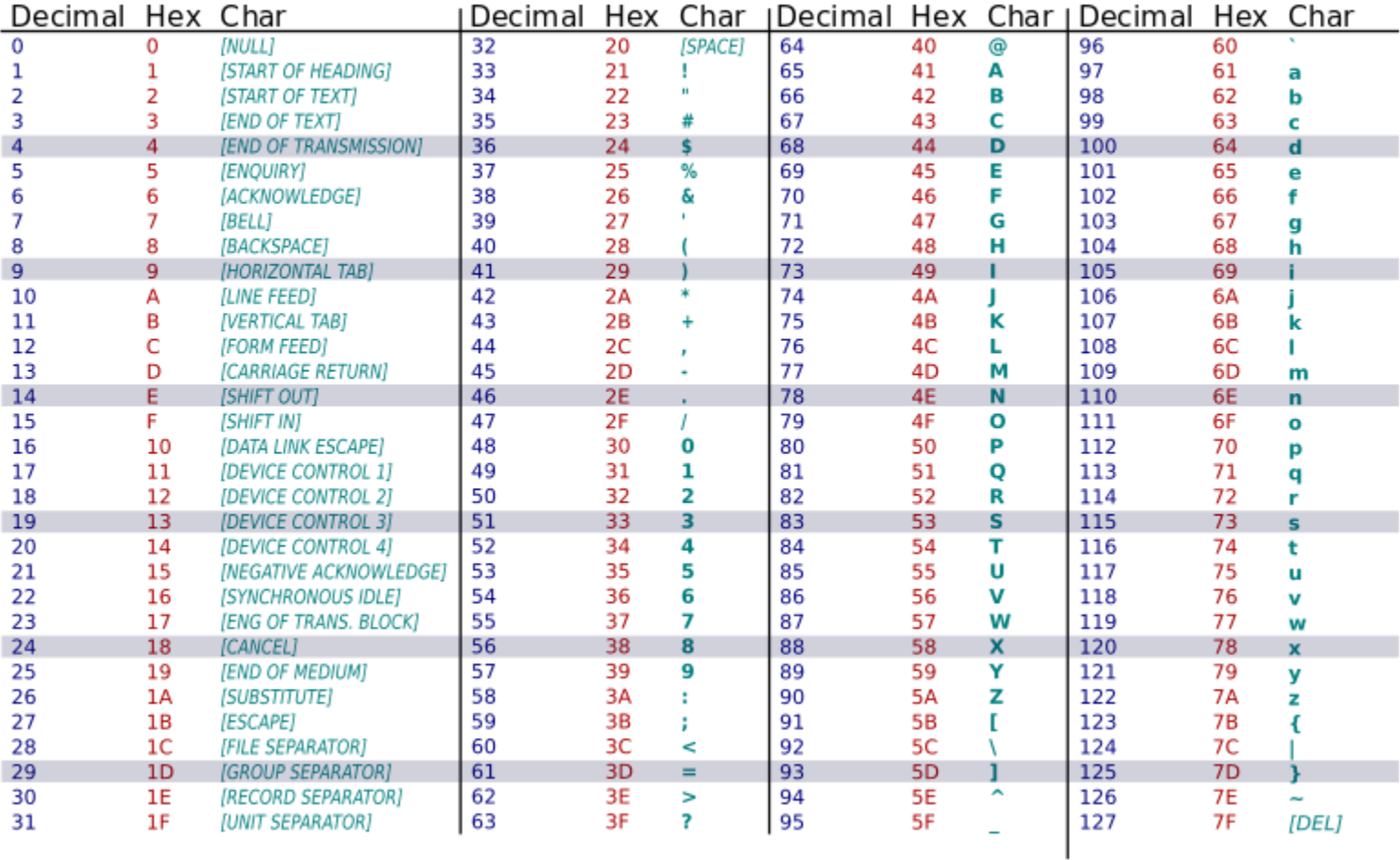

# UMBC

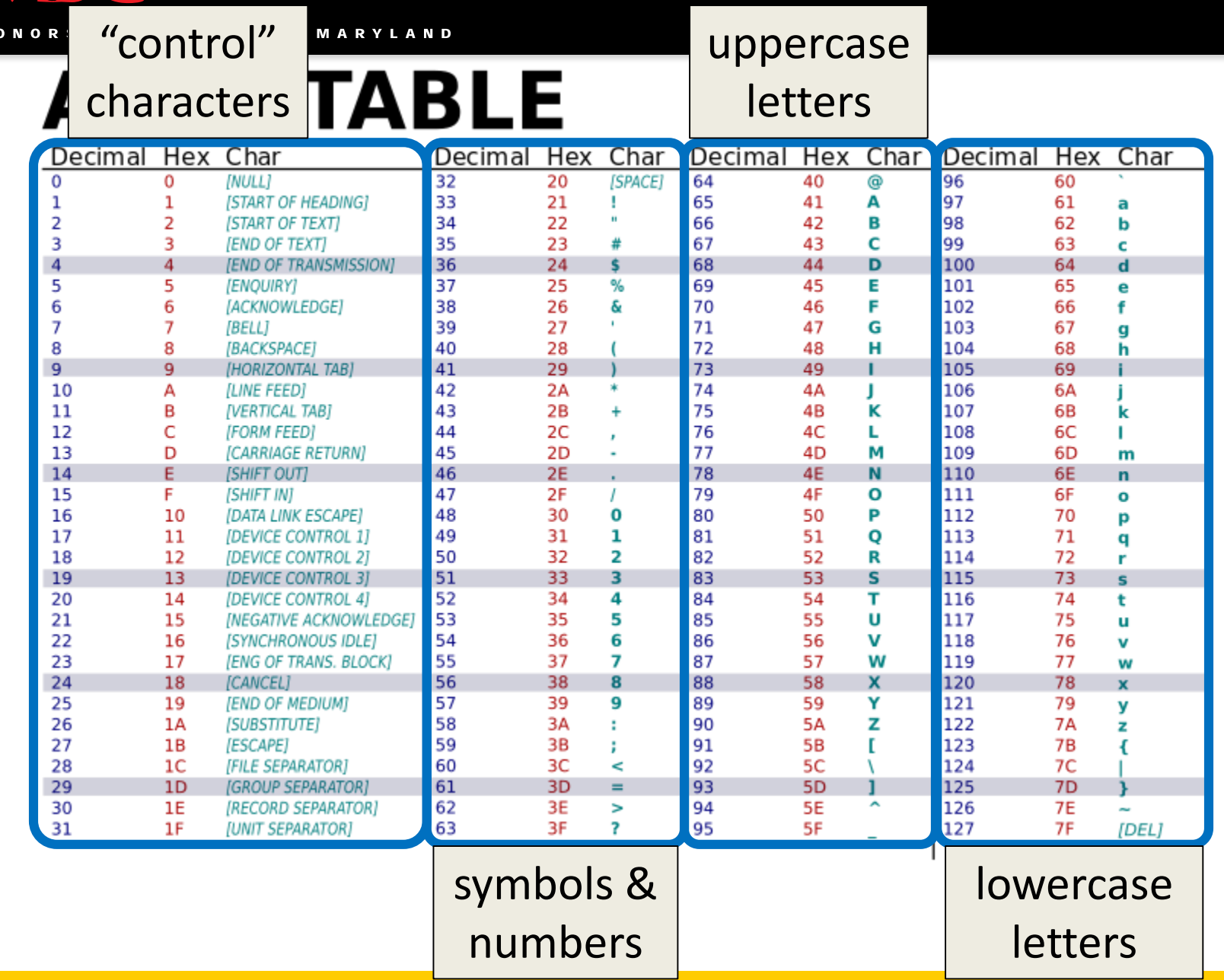

# Comparing Strings

- The values of the ASCII characters are used when comparing strings together
	- Which can lead to some "weird" results
	- **>>> "cat" < "dog"**

**True**

**>>> "cat" < "Dog"**

**False**

**>>> "DOG" < "dog"**

**True**

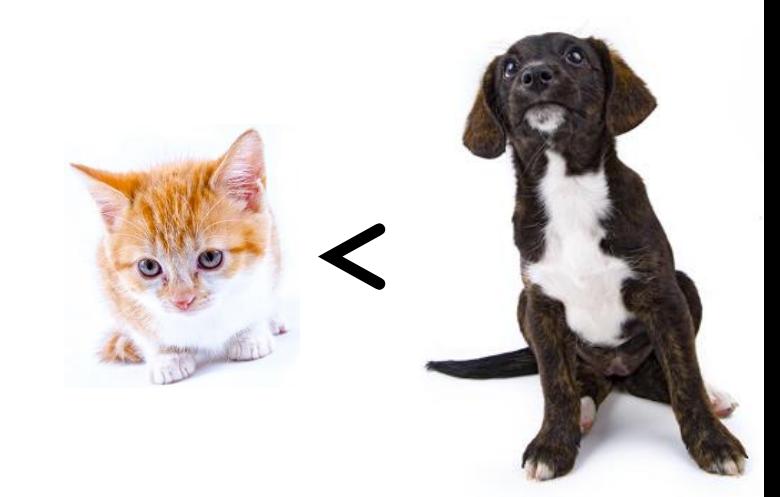

# More on Comparing Strings

• Gets even more complex when you start adding in numbers and symbols

**>>> "2" < "one"**

**True**

**>>> "good?" < "good!"**

**False**

**>>> "UK" < "U.K."**

#### **False**

# Rules for Comparisons

- To avoid (some) of these issues:
- Always use **.lower()** for comparing strings
- Pay attention to symbols
	- *e.g.*, spaces, hyphens, punctuation, etc.
	- Either remove them, or keep as part of the order

# ASCII Characters to ASCII Values

- We can convert between ASCII characters and their values using **ord()** and **chr()**
- The **ord ()** function takes in a single character, and returns its ASCII value
- The **chr()** function takes in an integer, and returns its ASCII character

# Using **chr()** and **ord()**

- **>>> chr(65)**
- **'A'**
- **>>> chr(65+32)**
- **'a'**
- **>>> ord('?')**

**63**

**>>> ord("d")**

**100**

**>>> ord("e")**

**101**

HONORS UNIVERSITY IN MARYLAND A N

#### "Short Circuit" Evaluation

# Review: Complex Expressions

• We can put multiple operators together! **bool4 = a and (b or c)**

- What does Python do first?
	- Computes **(b or c)**
	- Computes **a and** the result

This isn't strictly true!

# Short Circuit Evaluation

- Python tries to be efficient (*i.e.*, lazy), and so it won't do any more work than necessary
	- If the remainder of an expression won't change the outcome, Python doesn't look at it
	- This is called "short circuiting"
- "**and**" statements short circuit as soon as an expression evaluates to **False**
- "**or**" statements short circuit as soon as an expression evaluates to **True**

# Short Circuiting – **and**

- Notice that in the expression: **bool1 = a and (b or c)**
- If **a** is **False**
- The rest of the expression doesn't matter
- Python will realize this, and if **a** is **False** won't bother with the rest of the expression

# Short Circuiting – **or**

- Notice that in the expression: **bool1 = a or (b or c)**
- If **a** is **True**
- The rest of the expression doesn't matter
- Python will realize this, and if **a** is **True** won't bother with the rest of the expression

# Causing Errors

• This can lead to "new" errors in old code

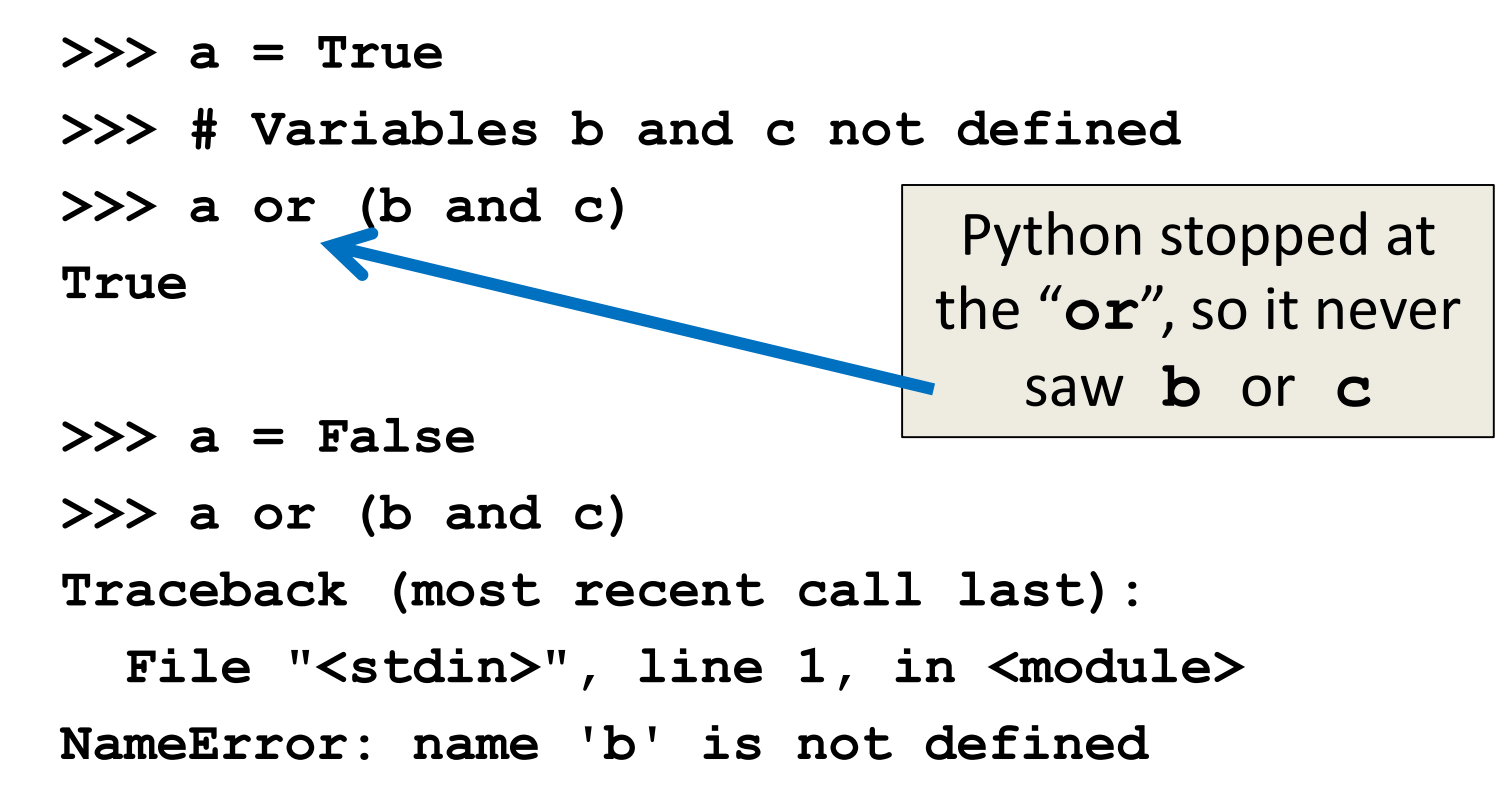

HONORS UNIVERSITY IN MARYLAND A N

### Programming Languages

# "Levels" of Languages

- Machine Code (lowest level)
	- Code that the computer can directly execute
	- Binary (0 or 1)
- Low Level Language
	- Interacts with the hardware of the computer
	- Assembly language
- High Level Language
	- Compiled or interpreted into machine code
	- Java, C++, Python

# Compilation vs Interpretation

- Compiler
	- A complex computer program that takes another program and translates it into machine language
	- Compilation takes longer, but programs run faster
- Interpreter
	- Simulates a computer that can understand a high level language
	- Allows programming "on the fly"

#### Announcements

- Homework 6 out on Blackboard
	- Homework due Friday, April 28th @ 8:59:59 PM
- Project 3 will be out Saturday
	- Also going to be on recursion
- Final exam is Friday, May 19th from 6 to 8 PM